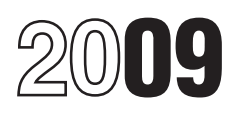

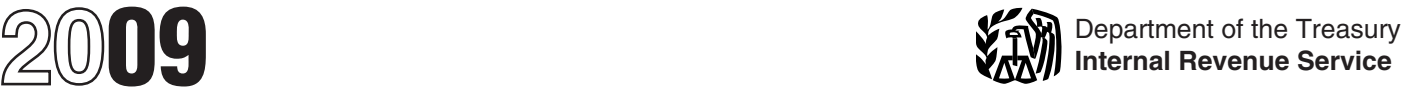

## Instructions for Schedule D (Form 1041)

## Capital Gains and Losses

Schedule D (Form 1041), may be used exchange, or worthlessness of small to report gains and losses from the sale business (section 1244) stock. or exchange of capital assets if there into in the normal course of a trade are more transactions to report than are more transactions to report than Use Form 4684, Casualties and spaces on lines 1a or 6a of Schedule D Thefts to report involuntary spaces on lines 1a or 6a of Schedule D Thefts, to report involuntary **•** Supplies regularly used in a trade or<br>(Form 1041). Conversions of property due to casualty business.

Use Schedule D (Form 1041) to report straddles.<br>
gains and losses from the sale or<br>
exchange of capital assets by an estate Use Form 8824, Like-Kind<br>
Exchanges, if the estate or trust made<br>
or trust.

volume that transactions on Schedule D and D-1,<br>
and item of property held by the state or trust (whether or not<br>
and the state or trust (whether or not<br>
same information as Schedule D and<br>
D-1 using a similar format. Use

Section references are to the Internal 4. Ordinary loss on the sale, **•** Certain U.S. Government Revenue Code unless otherwise noted. • exchange, or worthlessness of small bublications not purchased a **Prophender** business investment company (section sale price.<br>**Reminder** 1242) stock.<br>Schedule D-1, Continuation Sheet for 5. Ordinary loss on the sale, financial instruments" held by a de

conversions of property due to casualty<br>or theft.

General Instructions<br>
From Section 1256 Contracts and<br>
Purpose of Form<br>
From Section 1256 Contracts and<br>
From Section 1256 Contracts and<br>
From section 1256 contracts and<br>
From section 1256 contracts and<br>
From section 1256

**Other Forms You May Have**<br> **to File**<br>
Use Form 4797, Sales of Business<br>
Use Form 4797, Sales of Business<br>
Property, to report the following.<br>
1. The sale or exchange of:<br>
a. Property used in a trade or<br>
trust considers of b. Depreciable and amortizable trust to the basis of the previous owner. (FMV). The distribution deduction is the property; the trust can elect to treat property's FMV. This election applies to c. Oil, gas, geothermal, or musical works as capital assets if it is trust during the tax year and, once<br>acquired the assets under made, may be revoked only with IRS d. Section 126 property.<br>
2. The involuntary conversion (other circumstances entitling it to the basis of consent.<br>
2. The involuntary conversion (other circumstances entitling it to the basis of consent.<br>
12. The involunt the person who created the property or for whom it was prepared or produced.

3. The disposition of noncapital acquired in the ordinary course of a which a section 643(e)(3) election assets other than inventory or property trade or business for services rendered applies. In addition, when a trust o assets other than inventory or property trade or business for services rendered applies. In addition, when a trust or a<br>held primarily for sale to customers in cor from the sale of inventoriable assets decedent's estate di held primarily for sale to customers in or from the sale of inventoriable assets decedent's estate distributes<br>the ordinary course of a trade or or property held primarily for sale to depreciable property, section 1239 or property held primarily for sale to business. **Example 3** customers. Customers applies to deny capital gains treatment

publications not purchased at the public<br>sale price.

5. Ordinary loss on the sale, financial instruments" held by a dealer shange, or worthlessness of small  $\left( \text{see section 1221(a)(6)} \right)$ .

 $\bullet$  Certain hedging transactions entered<br>into in the normal course of a trade or

You may find additional helpful<br>information in the following publications.

Details of each transaction must be<br>
like-kind exchanges. A<br>
reported on this schedule. If there are<br>
more transactions than spaces on lines<br>
investment property for property of a<br>
like-kind exchanges occurs when the<br>
more

used in a trade or business and capital tor whom it was prepared or produced. a trust or a decedent's estate to claim a assets held for business or profit.  $\bullet$  Accounts or notes receivable deduction for any loss on proper deduction for any loss on property to

for any gain on property to which a • Gain or loss on the disposition of • Enters into an offsetting notional section 643(e)(3) election applies.<br>Section 643(e)(3) election applies. securities futures contracts. See Pub. s securities futures contracts. See Pub. principal contract relating to the same<br>550. principal contracts. see Pub. principal contract relating to the same

**Related Persons** • Gains from certain constructive • Enters into a futures or forward<br>A trust cannot doduct a loss from the ownership transactions. Gain in excess contract to deliver the same or A trust cannot deduct a loss from the ownership transactions. Gain in excess contract to deliver the same or sale or exchange of property directly or of the gain the estate or trust would substantially identical property,

Nextrained the gain the estate or trust would<br>
sale or exchange of property directly or<br>
indirectly in the following:<br>
In the following: have recognized if the estate or trust widen and or the following:<br>
A dipartical pro

a sum of money).<br>
a sum of money).<br>
a sum of money).<br>
a sum of money).<br> **a** sum of money).<br> **a** sum of money).<br> **a** sum of money).<br> **a** sum of money).<br> **a** sum of money).<br> **a** strict private a district of Columbia<br>
and hel • Certain real estate subdivided for operation oppies to difficult it, of the Section 1202 provides for an exclusion<br>• Certain real estate subdivided for operating in a renewal community. See of 50% of the eligible gain on

partnership interest may result in  $\bullet$  Enters into a short sale of the same the estate or trust held.<br>
ordinary income, collectibles gain, or or substantially identical property (that  $\bullet$  During substantially all the tim ordinary income, collectibles gain, or or substantially identical property (that • During substantially all the time unrecaptured section 1250 gain. is, a "short sale against the box"), estate or trust held the stock: is, a "short sale against the box"),

or substantially identical property,

sale that may be considered a capital  $\frac{P_{\text{ub.}}}{P_{\text{ub.}}}$   $\frac{954}{954}$  or exchange of QSB stock. This exclusion can be up to 60% for certain

asset (section 1237). The exist can be the section of the case of the case of the case of the section and business stock.<br>
Interactional sale or exchange of the stock is a more than the selection and the section and the se

on page 7.<br>
• The sale or other disposition of a and the same cases) does (such as by gift or at death) or through<br>
• The sale or other disposition of a conversion or exchange of QSB stock<br>
partnership interest may result

**Qualified business.** A qualified<br>business is any business other than the due than the schedule I (Form 1041), line 9, for<br>formation on the amount of the structuring extensions) for filing Form

stock in a corporation that qualified as an empowerment zone business during *Rate Gain Worksheet* (include  $\frac{2}{3}$  of the substantially all of the time the estate or exclusion if you claimed a 60% trust held the stock.

**Pass-through entities.** If the estate or include the amount of the 50% Schedule D, line 6a, use the line Include<br>I trust held an interest in a pass-through exclusion as a gain on line 2 of the 28% directly below the line trust held an interest in a pass-through exclusion as a gain on line 2 of the 28% directly below the line on which you<br>entity (a partnership, S corporation, Fate Gain Worksheet (include <sup>2/</sup><sub>3</sub> of the reporting the sale.<br>m mutual fund, or other regulated exclusion if you claimed a 60% **Exclusion of gain from DC Zone**<br>investment company) that sold QSB exclusion). *Alternative minimum tax.* You **assets or Qualified Community**<br>stock, the esta

corporation, stock and at all times thereafter until stock and at all times thereafter until 2. At least 80% of the value of the the stock was sold to qualify for the

2. At least 80% of the value of the stock was sold to qualify for the **Rollover of gain from QSB stock**. If<br>corporation's assets was used in the exclusion.<br>active conduct of one or more qualified  $\bullet$  How to report. Repor exclusion if you claimed a 60%<br>exclusion). Also, see the Instructions for The estate or trust must make the<br>Schedule L(Form 1041), line 9, for election no later than the due date

science, performing arts, consulting,<br>science, performing arts, consulting,<br>athletics, financial services, or<br>athletics, financial services, or<br>the again (which is also included in box 2c, part or all of that<br>**brokerage** s

• Any business of operating a hotel, **Gain from Form 2439.** If the estate gain.<br>motel, restaurant, or similar business. or trust received a Form 2439, Notice to **Rollover of gain from empowerment**<br>For more dataile about li For more details about limits and<br>additional requirements that may apply,<br>see section 1202.<br>**Empowerment zone business stock.** The section of that gain which is that gain which is<br>details about limits and box 1c, part or a exclude up to 60% of its gain on certain the corporation whose stock was sold. Schedule D. If you make the election,<br>QSB stock if it meets the following in column (f), enter the amount of the the gain on the sale generally 1. The stock sold or exchanged was include the amount of the  $50\%$  that the amount realized on the sale ck in a corporation that qualified as exclusion as a gain on line 2 of the  $28\%$  exceeds the cost of qualified

stock after December 21, 2000.<br> **GSB stock.** If all payments are not<br>
Requirement 1 will still be met if the<br>
CSB stock that is not traded on an<br>
CSB stock that is not traded on an<br>
added a metally accepted in the vear of corporation ceased to qualify after the<br>
5-year period that began on the date<br>
the estate or trust acquired the stock.<br>
However, the gain that qualifies for the<br>
60% exclusion cannot be more than the<br>
gain the estate or tr For more information about of the corporation whose stock was amount of gain included on Schedule D<br>empowerment zone businesses, see sold. In column (f), enter the amount of that you are electing to postpone. If you empowerment zone businesses, see sold. In column (f), enter the amount of that you are electing to postpone. If you<br>Pub. 954. the allowable exclusion as a loss. Also, are reporting the sale directly on include the amount of the 50% Schedule D, line 6a, use the line

stock, the estate or trust generally must<br>have held the interest on the date the must enter 7% of the estate's or trust's exchanged a District of Columbia must enter 7% of the estate's or trust's

1. The corporation was a C example and pass-through entity acquired the QSB allowable exclusion for the year on line<br>1. poration, poration, poration of the year on line state of the state and at all times thereafter until

business is any business other than the<br>following:<br>
• One involving services performed in<br>
the fields of health, law, engineering,<br>
architecture, accounting, actuarial<br>
architecture, accounting, actuarial<br>
extension to inc

production of products for which<br>percentage depletion can be claimed;<br>or<br>• Any business of operating a hotel,<br>• Any business of operating a hotel,<br>• Any business of operating a hotel,<br>• Column Form 2439. If the estate<br>• Co

empowerment zone assets<br>(replacement property) the estate or trust purchased during the 60-day<br>period beginning on the date of the 2. The estate or trust acquired the **Gain from an installment sale of** period beginning on the date of the stock after December 21, 2000.<br> **GSB stock.** If all payments are not sale. See Pub. 954 for the definition of

Enterprise Zone asset or a Qualified the FMV is used for determining any the Form 5970-A, Election of Carryover<br>Community Zone asset that it held for the loss on disposition. The same any the Basis, that was filed on time. Community Zone asset that it held for more than 5 years, it may be able to more than 5 years, it may be able to<br>exclude the amount of qualified capital<br>gain that it would otherwise include on<br>Schedule D. The exclusion of gain from<br>DC Zone assets applies to an interest<br>in, or property of, certain operating in the District of Columbia. By a flaction, the numerator of and 6a, subtract the amount in column<br>See Pub. 954 and section 1400B for which is the net appreciation in value of (e) from the amount in column (d).<br>m exclusion of gain from qualified denominator of which is the amount of exclusion of gain from qualified denominator of which is the amount of exclusion of gain from qualified denominator of which is the amount of  $\frac{1}{100$ community assets applies to an interest the gift. For this purpose, the net in or property of certain renewal

in, or property of, certain renewal<br>
and section 1400F for more details on<br>
community businesses. See Pub. 954<br>
and section 1400F for more details on<br>
and section 1400F for more details on<br> **Basis of decedent's estate prop** 

identify it on line 6a and give the name by the estate or trust, adjustments to<br>of the decedent and the IRS office the property's basis may be required.<br>where the estate or trust is a cash<br>skipping transfer tax return was

If you are reporting capital gain from<br>
a lump-sum distribution, see the<br>
instructions for Form 4972, Tax on<br>
Lump-Sum distributions, for form 4972, Tax on<br>
Lump-Sum distributions, for information<br>
about the federal estate

**Basis of trust property.** Generally, **Carryover basis.** Carryover basis **return, and file it at the same address the same address the same address the same address the same address the basis of property acquired by gift i** the basis of property acquired by gift is determined under repealed section<br>the same as the basis in the hands of 1023 applies to property acquired from

**gain was made.** If you elected on *Business (QSB) Stock (Section 1202)* behalf of an estate or trust to recognize on page 2. If there is an amount in box<br>Specific Instructions gain on an asset held on January 1, 1d of Form 2439, include that amount<br>2001, the basis in the asset is its on line 4 **Lines 1a and 6a** closing market price or FMV, whichever *Worksheet.*<br>applies, on the date of the deemed sale **Finder** on

**taxes.** If stock is redeemed under the any gain or loss on the sale, exchange, for tax provisions of section 303, list and or other disposition of property owned details.<br>identify it on line 6a and give the name by the es

basis include:

1978, only if the executor elected it on

**Short-term and long-term capital** applies, on the date of the deemed sale Enter on Form 1041, line 24f the tax<br> **Short-term and long-term capital** and reacquisition, whether the deemed paid as shown in box 2 of Form 2439. **Redemption of stock to pay death Adjustments to basis.** Before figuring income over the amount of the credit taxes. If stock is redeemed under the any gain or loss on the sale, exchange, for tax paid. See Pub. 550 for m

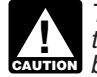

**ENTION** basis calendar year taxpayer.

**Column (e)—Cost or Other** See section 852(f) for treatment of original return (excluding extensions).<br>
Basis in a regulated investment company. 301.9100-2" at the top of the amended<br>
Basis of trust property Generally Carr

Exchange of "like-kind" property. the donor. If the FMV of the property at a decedent who died after December Generally, no gain or loss is recognized<br>the time it was transferred to the trust is 31, 1976, and before November 7, when property held for produ the time it was transferred to the trust is 31, 1976, and before November 7, when property held for productive use<br>less than the transferor's basis, then 1978, only if the executor elected it on in a trade or business or f

is exchanged solely for property of a there is an amount in box 2b, include credited, or required to be distributed to<br>Iike kind to be held either for productive that amount on line 11 of the same bany beneficiary during t investment. However, if a trust *Worksheet* below if you are required to information about exchanges like-kind property with a complete the worksheet. If there is an gains and losses. exchanges like-kind property with a complete the worksheet. If there is a related person (see *Related Persons* on amount in box 2c, see *Exclusion of* related person (see *Related Persons* on page 1), and before 2 years after the date of the last transfer that was part of *(QSB) Stock (Section 1202)* on page 2. exchange of capital assets are more the exchange, the related person If there is an amount in box 2d of Form than the gains, the net loss must be<br>disposes of the property, or the trust 1099-DIV, include the amount on line 4 allocated to the estate or trust a disposes of the property, or the trust 1099-DIV, include the amount on line 4 allocated to the estate or trust<br>disposes of the property received in error trust and not the *28% Rate Gain Worksheet*. disposes of the property received in<br>exchange from the related person, then

exceptions.<br>
Complete and attach Form 8824,<br>
Line 13, Column<br>
Like-Kind Exchanges, to Form 1041 for<br>
each exchange.<br>
(1)—Beneficiaries' Net<br>
The mount of the net short-term<br>
Chart Term Capital Gain or<br>
Enter the amount of

distributions paid during the year, only those short-term capital losses that<br>
regardless of how long the estate or are taken into account in determining **Line 13, Column (3)—Total**<br>
trust held its investment. This amount trust held its investment. This amount is the amount of gain from the sale or Enter the total of the amounts entered<br>shown in box 2a of Form 1099-DIV. If exchange of capital assets that is paid, in columns (1) and (2). The

Gain on Qualified Small Business **If the losses from the sale or** If the *GSB*) Stock (Section 1202) on page 2. exchange of capital assets are more

**Distributions**<br>
Enter the amount of net short-term and or permanently set aside for a<br>
Enter as a long-term capital gain on line capital gain or loss allocable to the charitable purpose specified in section<br>
9, column (f) exchange of capital assets that is paid,

like kind to be held either for productive that amount on line 11 of the any beneficiary during the tax year. See<br>use in a trade or business or for *Unrecaptured Section 1250 Gain* Regulations section 1.643(a)-3 for more Regulations section 1.643(a)-3 for more<br>information about allocation of capital

# the original exchange will not qualify for<br>the original exchange will not qualify for<br>exeptions.<br>exeptions. The instructions above assume<br>basis calendar year taxpayer. (2)—Estate's or Trust's Net<br>Short-Term Capital Gain or

**Short-Term Capital Gain**<br> **Short-Term Capital Gain or**<br> **Short-Term Capital Gain or**<br> **Line 9—Capital Gain**<br> **Loss**<br> **Capital Gain**<br> **Capital Gain**<br> **Capital Gain**<br> **Capital Gain**<br> **Capital Gain**<br> **Capital Gain**<br> **Capital** 

**Unrecaptured Section 1250 Gain Worksheet—Line 14b** *Keep for Your Records*

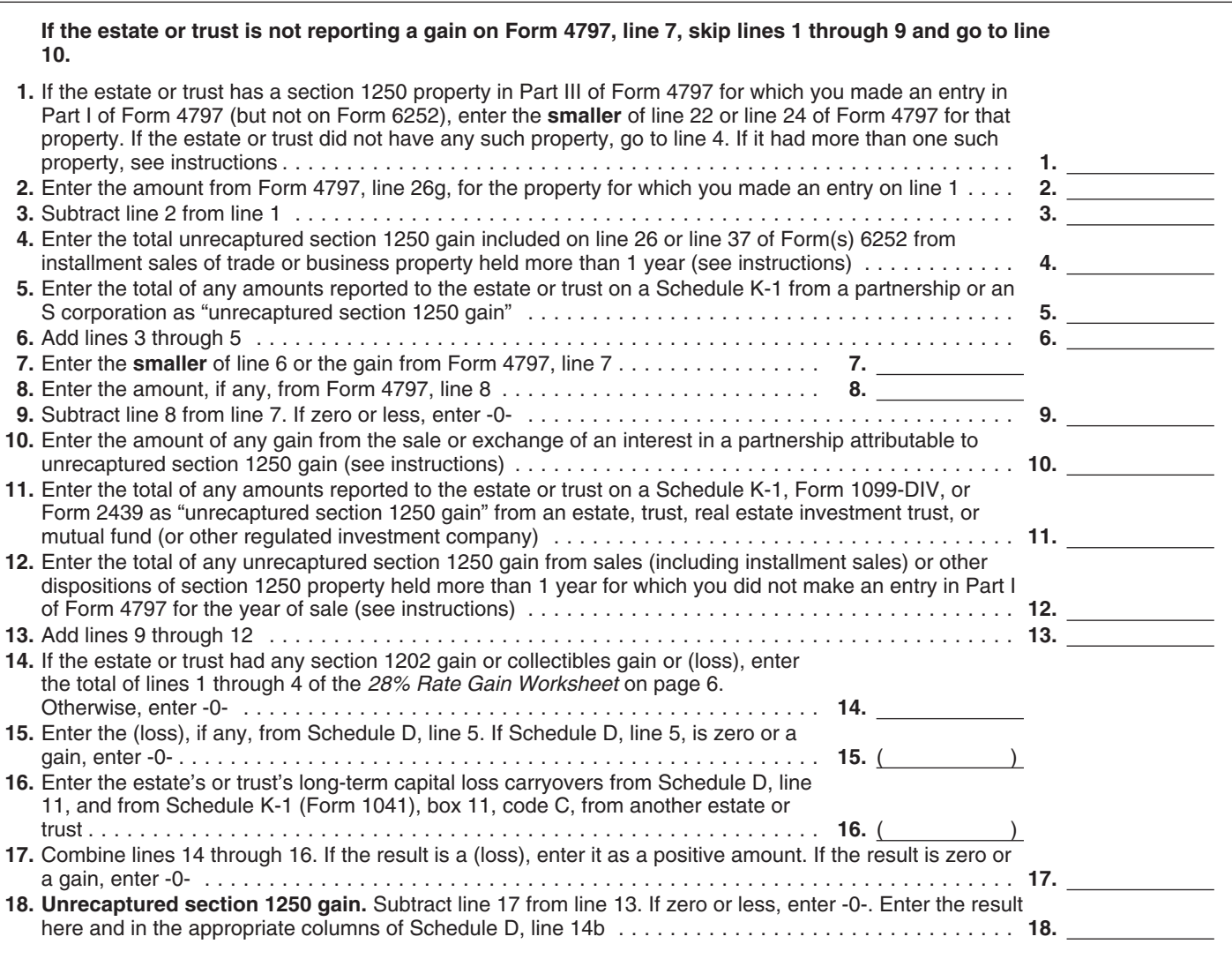

column (3) should be the same as the **Instructions for the** sale reduced by all gain reported in amount on line 5.

the section 1202 exclusion on gain from<br>the section 1202 exclusion on gain from<br>the sale or exchange of qualified small<br>business stock into account when on line 4, follow the steps below for<br>business stock into account whe business stock into account when on line 4, follow the steps below for<br>figuring net long-term capital gain or each installment sale of trade or **Line 10.** Include on line 10 the<br>loss allocable to the beneficiaries. busines

business property held more than 1 year.

Complete the worksheet on page 5 if smaller of line 22 or line 24 of the 2009 transaction immediately before the smaller of line 22 or line 24 of the 2009 transaction immediately before the smaller of line 22 or line 24 of

■ During the tax year, the estate or<br>
the State of the State of the State of the State of the State of the State of the State of the State of the State of the State of the State of the State of the State of the State of t

Schedule K-1 from an estate or trust,<br>
partnership, or S corporation that<br>
shows "unrecaptured section 1250<br>
gain" reportable for the tax year.<br>
The estate or trust received a Form<br>
1099-DIV or Form 2439 from a real<br>
estat investment company (including a installment payments received during<br>mutual fund) that reports "unrecaptured the tax year as the smaller of (a) the **Step 1.** Figure the smaller of (a) the<br>section 1250 gain" for the tax yea

amount on line 5.<br> **Line 14a—Net Long-Term**<br> **Line 14a—Net Long-Term**<br> **Capital Gain or Loss**<br>
Allocate the net long-term capital gain<br>
or discussion into the gain worksheet<br>
or loss on line 14a in the same manner<br>
or loss

partnership's unrecaptured section<br>1250 gain that would result if the **Line 14b—Unrecaptured** Step 1. Figure the smaller of (a) the  $\frac{1250}{250}$  gain that would result if the depreciation allowed or allowable or (b) partnership had transferred all of its depreciation allowed or allowable

section 1250 gain" for the tax year. amount from line 26 or line 37 of the depreciation allowed or allowable or (b)<br>
● The estate or trust reported a a long-term capital gain from the sale or (b) the amount of unrecapture

## **28% Rate Gain Worksheet—Line 14c** *Keep for Your Records*

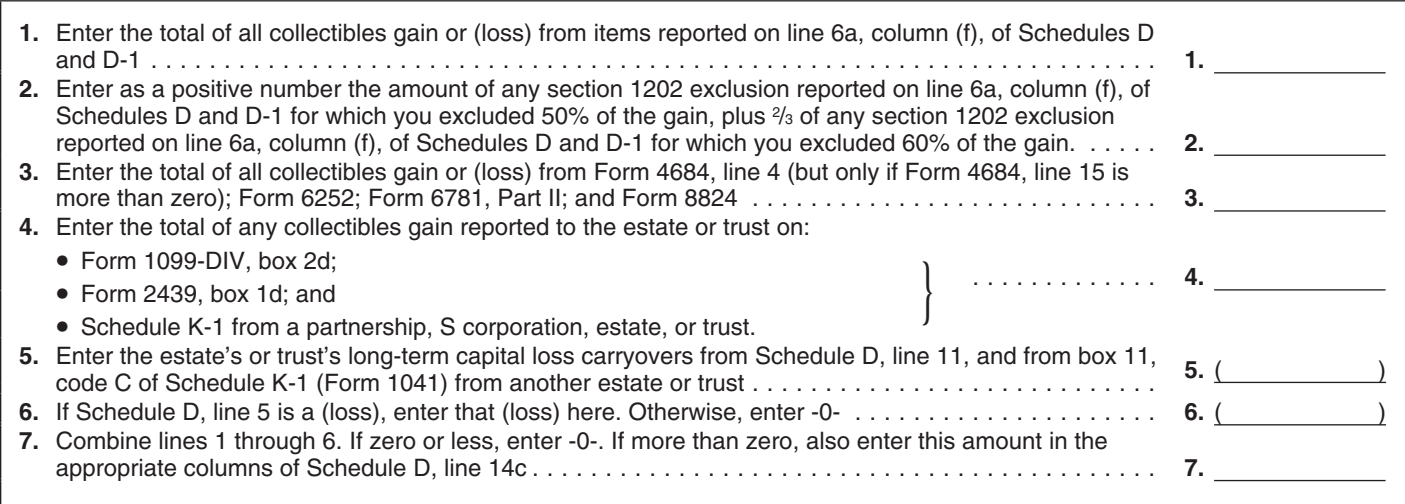

Use this worksheet to figure the estate's or trust's capital loss carryovers from 2009 to 2010 if Schedule D, line 16 is a loss and (a) the loss on Schedule D, line 15, col. (3) is more than \$3,000 or (b) Form 1041, page 1, line 22 is a loss.

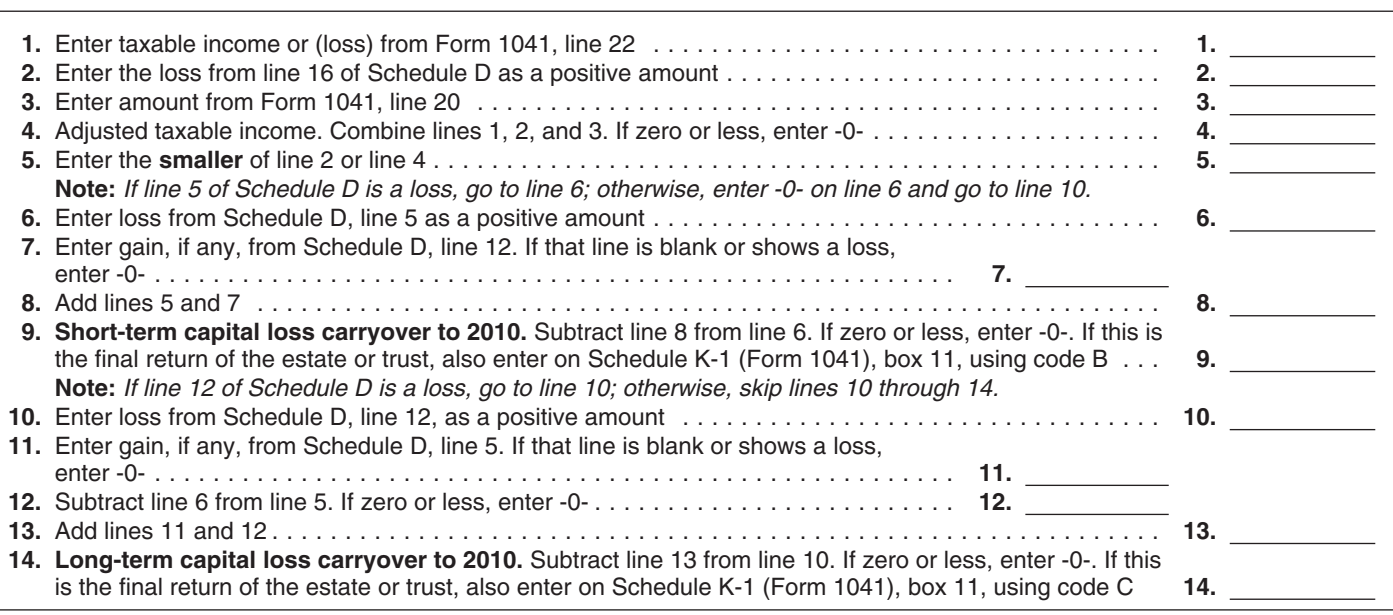

Form 4797 (or the comparable line of smaller of line 22 or line 24 of Form **Form 4797** for the year of sale) for that 4797 for that property. Next, reduce

section 1250 gain until the total<br>
unrecaptured section 1250 gain figured<br>
in step 28% Rate Gain<br>
in the 20% Rate Gain<br>
the amount of gain frequencies in full. Figure<br>
in the amount of gain treated as<br>
in the amount of ga (see page 2), or<br>
1250 gain remaining to be reported.<br>
This amount is generally the total<br>
unrecaptured section 1250 gain for the column (f), a collectibles gain or (loss).<br>
sale reduced by all gain reported in A collecti sale reduced by all gain reported in a collectible gain or loss is any<br>prior years (excluding section 1250 long-term gain or deductible long-term<br>ordinary income recapture). However, if loss from the sale or exchange of a<br>

of property held more than 1 year (for

**Step 2.** Reduce the amount figured which an entry was not made in Part I required under Regulations section in step 1 by any section 1250 ordinary of Form 4797), figure the smaller of (a) 1.1(h)-1(e). of Form 4797), figure the smaller of (a) income recapture for the sale. This is the depreciation allowed or allowable or the amount from line 26g of the 2009 (b) the total gain for the sale. This is the the amount from line 26g of the 2009 (b) the total gain for the sale. This is the **Part IV—Capital Loss** Form 4797 for the year of sale) for that 4797 for that property. Next, reduce<br>property. The result is the total<br>unrecaptured section 1250 gain that<br>must be allocated to the installment<br>payments received from the sale.<br>Form

*Other sales or dispositions of* unrealized appreciation of collectibles. attributable to the estate's or trust's **section 1250 property.** For each sale For details, see Regulations section portion portion of property held more than 1 year (for  $1.1(h)-1.$  Also attach the statement gains.

by a chose not to treat all of the gain<br>
you chose not to treat all of the gain<br>
from payments received after May 6,<br>
1997, and before August 24, 1999, as<br>
unrecaptured section 1250 gain, use<br>
only the amount you chose to

### **Schedule D Tax Worksheet** *Keep for Your Records*

**Complete** this worksheet only if:

- On Schedule D, line 14b, column (2), **or** line 14c, column (2), is more than zero, **or**
- Both line 2b(1) of Form 1041 **and** line 4g of Form 4952 are more than zero.

**Exception: Do not** use this worksheet to figure the estate's or trust's tax if line 14a, column (2), or line 15, column (2), of Schedule D or Form 1041, line 22 is zero or less; instead, see the Instructions for Form 1041, Schedule G, line 1a.

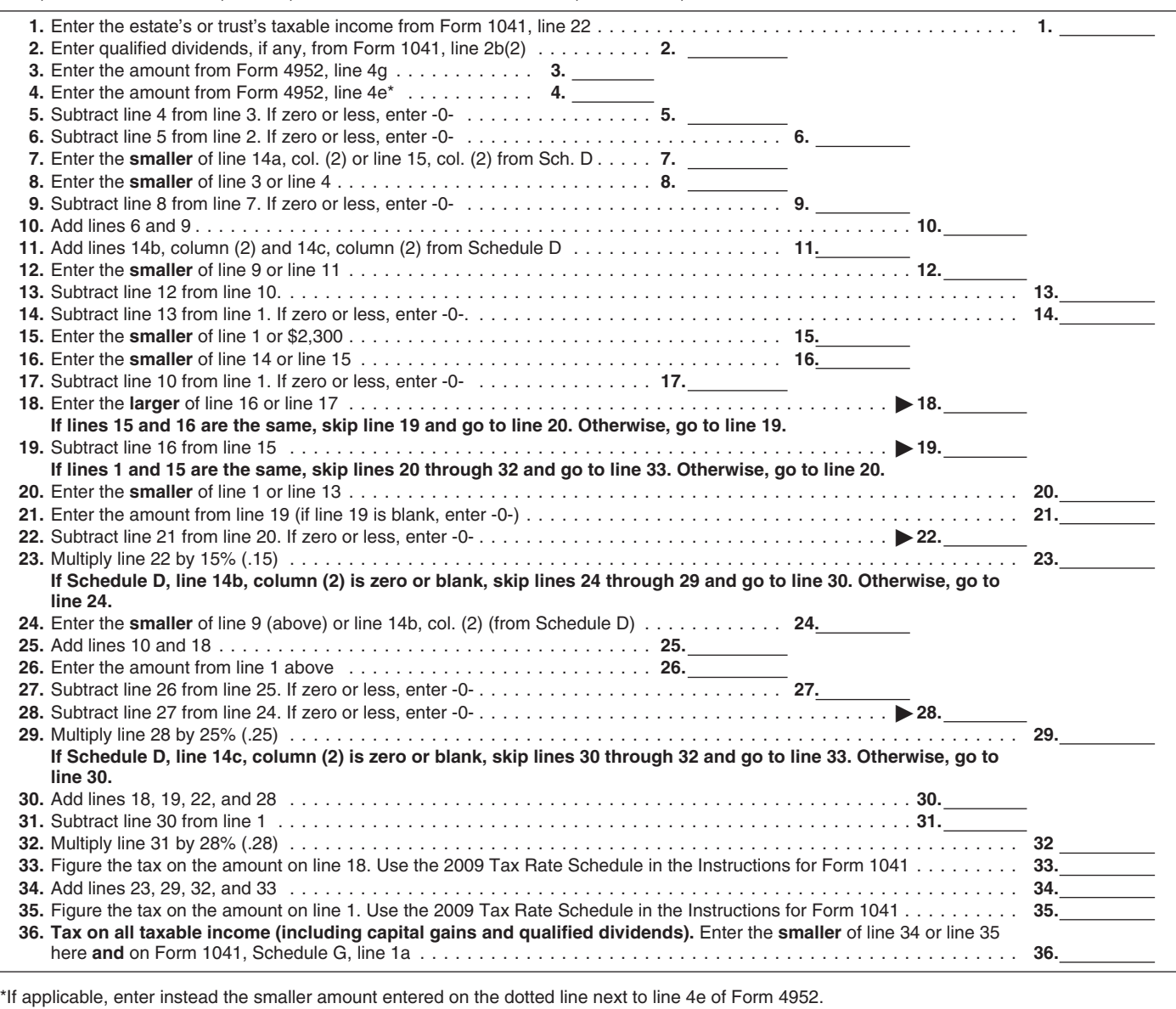

If the tax using the maximum capital If you completed the *Schedule D Tax* amount from line 36 of the worksheet gains rates is less than the regular tax, Worksheet instead of Part V of on line 1a of Schedule G, Form 1041. enter the amount from line 34 on line 1a of Schedule G, Form 1041.

**Line 34 Schedule D Tax Worksheet** Schedule D, be sure to enter the<br>If the tax using the maximum capital is the volu completed the *Schedule D Tax* amount from line 36 of the worksheet